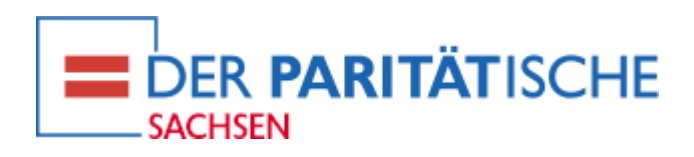

# **INDESIGN CS**

# **Grundlagen des Desktop-Publishing**

Wenn Sie Indesign kennenlernen möchten, dann ist dieses zweitägige Seminar genau das Richtige für Sie!

Sie erhalten einen kompakten und praxisorientierten Überblick zu den Arbeitsabläufen mit Adobe Indesign. Sie werden u.a. Objekte zeichnen und mit unterschiedlichen Techniken bearbeiten, Texte erstellen und importieren, Absätze gestalten und typografische Stilmittel sinnvoll einsetzen. Durch den Einsatz von Formaten, Vorlagen und Objektstilen können Sie die Gestaltung optimieren und Ihr Dokument für eine professionelle Reproduktion vorbereiten.

# **Zielgruppe**

alle Interessierten

# **Inhalte**

- Grundlegende Programmfunktionen, der Arbeitsbereich
- Arbeit mit mehrseitigen Dokumenten
- Erstellen von Mustervorlagen
- Objekte zeichnen und bearbeiten
- Text platzieren und bearbeiten
- Absatzgestaltung, Farben, Verläufe, Kontureinstellungen
- Zeichen- und Absatzformate
- Tabellen erstellen und editieren
- Mit Ebenen arbeiten
- Einrichten von Musterseiten
- Datenaustausch
- Bearbeiten von Bildern und Grafiken
- Arbeiten mit Bibliotheken
- Druckoptionen, Einstellungen für die Reproduktion

#### **Hinweise**

Die Veranstaltung wird in Zusammenarbeit mit dem it Trainingshaus Dresden angeboten.

# **Achtung!**

**Das Seminar findet nicht, wie ursprünglich geplant, als Präsenz- sondern als Online-Seminar statt.**

# **Dozent \* in:**

[Trainer\\*in des it-trainingshaus](https://parisax.de/aktuelles/veranstaltungen/dozenten/detail/?tx_sfeventmgt_pievent%5Bdozent%5D=210&cHash=8ec41f3947928bc9fe6fc3e7897ee44c)

#### **Kosten:**

445 EUR Mitglieder: 385 EUR **Seminar-Nr:** K-CM 20-12-03 **Anmeldung bis:** 12.11.2020

## **Datum/Uhrzeit Ort Anmeldung**

03.12.2020 - 04.12.2020 <sup>Online</sup> 09:00 - 16:30 Uhr Online